Subject: Re: using svy command and getting out p-values Posted by **Bridgette-DHS** on Thu, 23 Mar 2017 14:01:36 GMT [View Forum Message](https://userforum.dhsprogram.com/index.php?t=rview&th=5964&goto=12051#msg_12051) <> [Reply to Message](https://userforum.dhsprogram.com/index.php?t=post&reply_to=12051)

Following is a response from Senior DHS Stata Specialist, Tom Pullum:

You cannot "merge" the IR and MR files. You "append" those files. Your line "svyset [pw=wgt1], psu (v001) strata (v023)" will not run. The correct syntax would be "svyset v001 [pw=wgt1], strata (v023)". Your commands should not include the option "missing". What you are calling "missing" cases are actually "not applicable" cases and they are not relevant.

The "uncorrected chi2" value ignores the svyset adjustment. You could get that from a simple "tab a b, chi2" command. The "Design based" model cannot produce a chi-square statistic (neither the Pearson nor the maximum likelihood versions of chi-square), as I said in my previous response. It produces an F statistic from a logit regression (either binary logit or a multinomial logit, depending on the number of categories), in which the svyset adjustment is possible. The p-value from F has the same interpretation that a p-value from a maximum likelihood chi-square would have, if such a chi-square could be calculated.

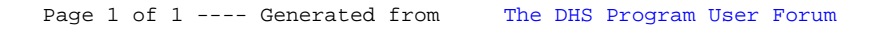